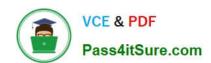

# NSE5\_FAZ-7.0<sup>Q&As</sup>

Fortinet NSE 5 - FortiAnalyzer 7.0

# Pass Fortinet NSE5\_FAZ-7.0 Exam with 100% Guarantee

Free Download Real Questions & Answers PDF and VCE file from:

https://www.pass4itsure.com/nse5 faz-7-0.html

100% Passing Guarantee 100% Money Back Assurance

Following Questions and Answers are all new published by Fortinet
Official Exam Center

- Instant Download After Purchase
- 100% Money Back Guarantee
- 365 Days Free Update
- 800,000+ Satisfied Customers

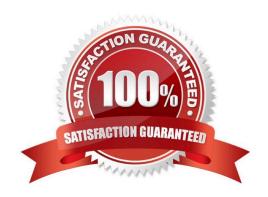

## https://www.pass4itsure.com/nse5\_faz-7-0.html

2024 Latest pass4itsure NSE5\_FAZ-7.0 PDF and VCE dumps Download

#### **QUESTION 1**

Logs are being deleted from one of your ADOMs earlier that the configured setting for archiving in your data policy. What is the most likely problem?

- A. The total disk space is insufficient and you need to add other disk.
- B. CPU resources are too high.
- C. The ADOM disk quota is set too low based on log rates.
- D. Logs in that ADOM are being forwarded in real-time to another FortiAnalyzer device.

Correct Answer: C

https://help.fortinet.com/fmgr/50hlp/56/5-6-1/FMG FAZ/1100\_Storage/0017\_Deleted%20device%20logs.htm https://docs.fortinet.com/document/fortianalyzer/6.2.5/administration- guide/87802/automatic-deletion

#### **QUESTION 2**

What is the purpose of the following CLI command?

# configure system global set log-checksum md5 end

- A. To add a log file checksum
- B. To add the MD\\'s hash value and authentication code
- C. To add a unique tag to each log to prove that it came from this FortiAnalyzer
- D. To encrypt log communications

Correct Answer: A

https://docs2.fortinet.com/document/fortianalyzer/6.0.3/cli-reference/849211/global

# **QUESTION 3**

By default, what happens when a log file reaches its maximum file size?

- A. FortiAnalyzer overwrites the log files.
- B. FortiAnalyzer stops logging.
- C. FortiAnalyzer rolls the active log by renaming the file.

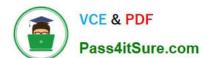

### https://www.pass4itsure.com/nse5\_faz-7-0.html

2024 Latest pass4itsure NSE5 FAZ-7.0 PDF and VCE dumps Download

D. FortiAnalyzer forwards logs to syslog.

Correct Answer: C

#### **QUESTION 4**

Which statement is true regarding Macros on FortiAnalyzer?

- A. Macros are ADOM specific and each ADOM will have unique macros relevant to that ADOM.
- B. Macros are supported only on the FortiGate ADOM.
- C. Macros are useful in generating excel log files automatically based on the reports settings.
- D. Macros are predefined templates for reports and cannot be customized.

Correct Answer: A

FortiAnalyzer 7.0 Study Guide online page no: 283 Reference: https://docs2.fortinet.com/document/fortianalyzer/6.2.3/administration- guide/617380/creating-macros

#### **QUESTION 5**

An administrator has moved FortiGate A from the root ADOM to ADOM1. However, the administrator is not able to generate reports for FortiGate A in ADOM1.

What should the administrator do to solve this issue?

- A. Use the execute sql-local rebuild-db command to rebuild all ADOM databases.
- B. Use the execute sql-local rebuild-adom ADOM1 command to rebuild the ADOM database.
- C. Use the execute sql-report run ADOM1 command to run a report.
- D. Use the execute sql-local rebuild-adom root command to rebuild the ADOM database.

Correct Answer: B

Reference: https://help.fortinet.com/fmgr/cli/5-6- 1/FortiManager\_CLI\_Reference/700\_execute/sql-local+.htm

NSE5 FAZ-7.0 PDF Dumps NSE5 FAZ-7.0 Practice NSE5 FAZ-7.0 Braindumps

Test